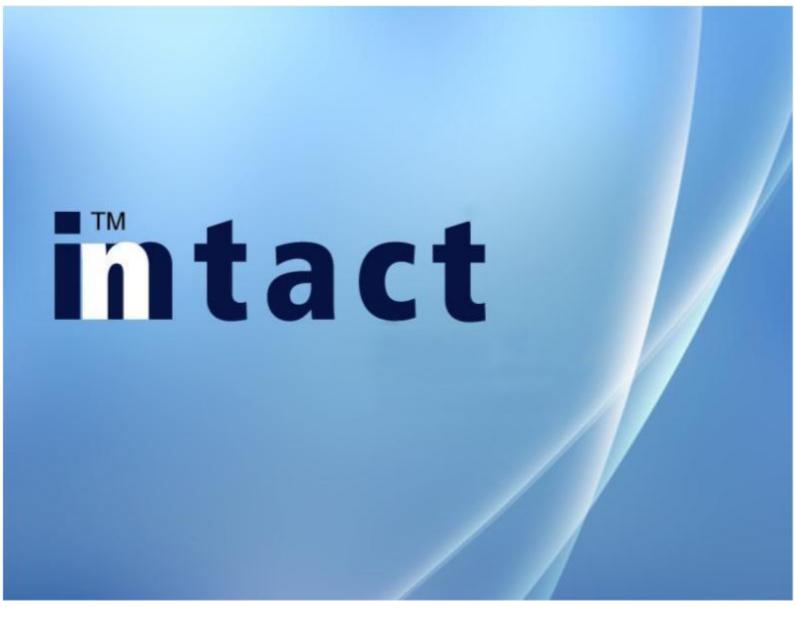

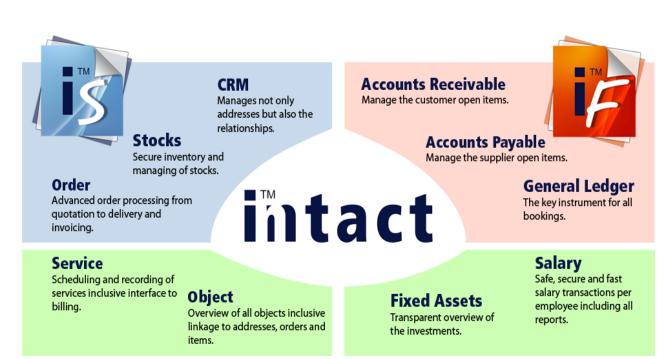

### Advantages at a glance

Always on the cutting edge of technology. inntact7 is a complete redesign of proven software programmed in Microsoft Visual Basic .NET for the past 20 years.

All the best elements are still available, a large number of new features which simplify the work has been newly added. Thus screen representations can be adapted by every user.

Thanks to the specialists in the field of network technology, the possibility is given to use inntact in the cloud. The advantages are obvious: daily data backup, access from any computer, no investment and no variable costs. More information on http://www.mre.ch

Version inntact7 consists of only two programs, inntact Financial and inntact Sales. Thus the loading of all other modules one by one is unnecessary.

### intact CRM

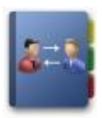

### Manage your Addresses

All addresses of customers, prospective customers and suppliers can be managed here. Capture, search, sort, filter, and change addresses. The CRM module offers many opportunities for flexible management and processing of address data.

### **Document Management**

Easy document management as well as many additional entries and can also capture graphics and keep journals. With the inntact-Outlook interface, it can be used to all addresses exported and imported journal entries. Emails can be sent directly out of inntact CRM.

### Manage your Customer relationships

Define further information such as addresses and contact persons. Also all requests or orders of the customers are displayed so that you can view them directly.

### **Execute Campaigns**

With inntact CRM, you can easily send newsletters or mailings. Create a new campaign and add the affected customers. To keep track of which customers in which campaigns involved.

### Schedule and Open Items

inntact can link Schedules and Open Items with corresponding addresses.

### intact crm

### **Function Overview**

Addresses with 30 additional fields (Text), 15 checkboxes, 30 date fields and 15 numeric fields

Contacts with 10 additional fields for text, checkbox, date and numeric fields

Unlimited number of contacts and group membership per address

Language code for trilingual correspondence

Addresses can be copied to the Clipboard

Define and save your own sorting and filtering criteria

Calls can be made from the address module (TAPI interface)

Additional fields can be linked into the address details with additional tables (after the values could be selected)

It is possible to create an address structure with parent and child addresses

Set schedules and Open Items per address

Email can be sent either via SMTP or Outlook

Interface to TWIXTEL

Suitable for mail merge

A wide range of data import and export functions

Sending campaigns/ newsletter with HTML Editor and can link unlimited addresses

| nntact 7 - [Basis   |     | t]                                   |                 |                                  |                               |                      |                            |                      |                            |                        |                                       |     |
|---------------------|-----|--------------------------------------|-----------------|----------------------------------|-------------------------------|----------------------|----------------------------|----------------------|----------------------------|------------------------|---------------------------------------|-----|
| Edit <u>T</u> ools  |     |                                      |                 |                                  |                               |                      |                            |                      |                            | 1                      | intact                                |     |
|                     |     | ) 🗿 🚔 🚳 🌹                            |                 |                                  |                               |                      |                            |                      |                            |                        | itact                                 |     |
| м                   |     | Search                               |                 |                                  |                               |                      |                            |                      |                            | 2                      |                                       |     |
| Features            | *   | Short Name 🛛 💌                       |                 |                                  | Address 1 🔹 💌                 |                      | Address Nr.                | •                    |                            |                        | Export More Filters                   |     |
| esses               |     | Name 💌                               |                 |                                  | Address 2 🔹 💌                 |                      | eMail                      | •                    |                            | S                      | how All Search                        | 5   |
| tacts               |     | Place 💌                              |                 |                                  | Address 3 💌                   |                      | Website                    | •                    |                            | _                      | tevious Next                          | =   |
| acts Schedules      |     | Zip Code 🔻 🔻                         | OR              |                                  | 400/055 4                     | Filter W/D Schecolui | Comment 01                 |                      | _                          | Recor                  |                                       | - 1 |
| paigns<br>Functions |     |                                      |                 |                                  |                               |                      | -                          | AI                   | ×                          |                        |                                       | _   |
| Reports             | *   | Address Nr.                          | Short N<br>MRF  |                                  | me                            | Zip Code             | Place                      | Address              |                            | Area<br>7 NW           | Country                               |     |
| rreporta            |     | + 1 4008                             | MHE<br>Malfee G |                                  | IE Computer AG<br>ffee Gruber | 6373<br>9035         | Ennetbürgen<br>Grub AR     |                      | Aumühlestrasse<br>Grube 17 | AR                     | СН                                    | -1  |
|                     |     |                                      |                 |                                  |                               | 0000                 | diab (41)                  | -                    | Grade II                   |                        |                                       |     |
| 1                   |     | 🖪 inntact 7 - [B                     |                 | nt]                              |                               |                      |                            |                      |                            |                        |                                       |     |
| tacts               |     | <u>Fi</u> le Edit <u>I</u> oo        |                 |                                  |                               |                      |                            |                      |                            |                        | intact                                | ŧ   |
| ning                |     |                                      |                 | 0 🗿 🚔 🌾 💷                        |                               |                      |                            |                      |                            |                        | muut                                  | •   |
| Tables              |     | CRM                                  |                 | i 🖾 🗈 🖟 🗙 (                      | 8 = 🖩 🕄                       | 坐 💽   N 🖪 🕨          | м                          |                      |                            | 2                      |                                       | _   |
| 109                 |     | Features                             | *               | Address Nr.                      | 1                             | 🗌 Inacti             | æ                          | Telephone:           | +41 41 310 46 00           | Pager:                 |                                       | ٨   |
| ument Sub Type      |     | Addresses                            |                 | Title:                           |                               |                      |                            | Fax                  | +41 41 310 46 08           | Telefon II:            |                                       | ٢   |
| loyee               |     | Contacts                             |                 | Salutation                       |                               |                      |                            | Telex:               |                            | Delefon III:           |                                       | ٨   |
| ormance Type        |     | Contacts Schedule                    | s               | Short Name:                      | MRE                           |                      |                            | Cellular:            |                            | Created 08/08/2        | 2011 Updated: 10/21/201               |     |
| ess Details         | •   | Campaigns                            |                 | Name:                            | MRE Computer A                | G                    |                            | Titl                 | e Last Nan                 | e First Name           | Position                              |     |
| tacts Schedule      | •   | More Functions                       | •               | Address 1:                       |                               |                      |                            | Herr                 | Engler                     | Roland                 | Geschältsführer                       |     |
| ments LookUp        | · • | Reports                              | *               | Address 2:                       |                               |                      |                            | Contacts             |                            |                        |                                       |     |
|                     |     | List                                 |                 | Address 3                        | Aumühlestrasse *              | 7                    |                            | ð j                  |                            |                        |                                       |     |
| CRM                 |     | Label                                |                 | Address <u>4</u> :               |                               |                      |                            | <                    |                            |                        |                                       | 2   |
|                     |     | Card                                 |                 | Zip / Place:<br>Area / Country:  |                               | Ennetbürgen          | ~                          |                      |                            |                        |                                       | ÷.  |
| Stocks              |     | Contacts                             | •               |                                  | NW                            |                      |                            |                      |                            |                        |                                       |     |
| Order               |     | Planning                             | •               | Language:<br>Email:              | 1 Deu<br>info@mre.ch          | sch                  |                            | Membe                |                            |                        |                                       |     |
| order               |     | Tables                               | *               | Website:                         | http://www.mre.               | h                    |                            | ž                    |                            |                        |                                       |     |
| Service             |     | Groups                               |                 |                                  |                               |                      |                            | Doo Management       | Order Compaigns Custo      | mer Susselar Object Is | em History Graphics Call H            |     |
| S                   |     | Document Sub Type                    | ·               |                                  | 3 Transactions T              |                      | Contacts & Schedule        | Doc Management       | Urber Campaigns Com        | Subbret Object In      | em history   Graphics   Calin         |     |
| Objekte             |     | Employee                             |                 | Customer Nr                      | Short Nar                     |                      | Customer Name              | Zip Code             | Place                      | Country                | New                                   |     |
|                     |     | Performance Type                     |                 | 1                                | MRE                           | MRE Con              |                            | 6373                 | Ennetbürgen                | CH                     |                                       | =   |
|                     | -   | Address Details                      | Ť               |                                  |                               |                      |                            |                      |                            |                        | Delete                                |     |
|                     |     | Contacts Schedule<br>Comments LookUp | •               | <ul> <li>Main Address</li> </ul> |                               |                      | C Delivery Address         |                      | Correc                     | pondence Address       |                                       |     |
|                     |     | Comments LookUp                      | •               | MRE Comp                         | uter AG                       |                      | MRE Computer Al            | 5                    |                            | E Computer AG          |                                       |     |
|                     |     | CRM                                  |                 |                                  |                               |                      |                            |                      |                            |                        |                                       |     |
|                     |     |                                      |                 | Aumilhiestra                     | asse 17                       |                      | Aumühlestrasse 1           | ,                    | Au                         | nühlestrasse 17        |                                       |     |
|                     |     | Stocks                               |                 | CH 63                            | 73 Ennetbürgen                |                      | CH 6373                    | Ennetbürgen          | - e                        | 6373 Ennetbürge        |                                       |     |
|                     |     |                                      |                 | Contact                          | ro creeoulgen                 |                      | Contact                    | are reasoning to the | Contact:                   | Sana Environge         | · · · · · · · · · · · · · · · · · · · |     |
|                     |     | 🔨 Order                              |                 | Customer Nr:                     |                               | × 1                  |                            | Luchard D In         |                            | ret: 🔽 Dis             |                                       |     |
|                     |     | -                                    |                 | A/R Acct. Nr.                    | 1100                          | Forderungen          |                            | Locked In In         |                            |                        | count Matrix 1 V                      |     |
|                     |     | Service                              |                 | AVH Acct. Nr:<br>VAT Category:   |                               | 8% - Verkauf         | Currency: CHF<br>Salesmark |                      | VAI Nr.                    |                        | 0.00                                  |     |
|                     |     |                                      |                 |                                  |                               |                      |                            |                      |                            |                        |                                       |     |
|                     |     | Colekte                              |                 | Condition Code:                  |                               | sge netto            | Boni Code:                 |                      | Credit Li                  | e: 0.00                |                                       |     |

### intact Stocks

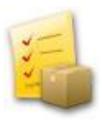

### Item Management

The inntact inventory management has a firm grip on all items and monitors the inventory. Stock and inventory management includes all information relating to the inventory and services.

### Networked

This information is also available on the order processing. In addition, this modern warehouse management is also characterized by many reports and statistics. Also the entire buying and selling is regulated in this module.

### Webshop

Through an interface in the inventory management, it is possible to synchronize items with a webshop. The fields can be freely defined, images are synchronized. Orders can be retrieved in the order processing.

### **Transaction Overview**

Search an item and see all transactions at a glance.

### Inventory

The inventory can be performed with two different variations: Variation A: Freeze quantity (create a counting list) -> perform counting -> register count -> transactions. Variation B: Direct inventory -> count directly (item + quantity)

-> transactions.

### intact Stocks

### **Function Overview**

Trilingual item description with alphanumeric Item number

VAT rate and revenue account per item

Items can be copied

Up to four sales prices per item with its own VAT rate

Supplier allocation with reference number of the supplier

Alternate location

20 Additional editable fields and integrated document management

Products can be combined into sets

Discount groups for collecting rebates

Purchase Order which include Order suggestion

Production Order

Journal price adjustments with effective dates

Price List, Product List, sales and item card

A wide range of data import and export functions that includes XML file

Interface to webshop

Automatic item entry with one click

| inntact 7 - [Basis | Manda  | .nt] - [Items]                                                                                                    |                                          |                        |                                              |                              |                    |                                                                                                    |                                                        |
|--------------------|--------|----------------------------------------------------------------------------------------------------|------------------------------------------|------------------------|----------------------------------------------|------------------------------|--------------------|----------------------------------------------------------------------------------------------------|--------------------------------------------------------|
| Ele Edit Loois     |        |                                                                                                    |                                          |                        |                                              |                              |                    |                                                                                                    |                                                        |
| 1 🕼 🔯 🗋 😅 🗟        | 1 10 2 | 10000710                                                                                                    |                                          |                        |                                              |                              |                    |                                                                                                    | intact                                                 |
| Stocks             |        |                                                                                                    |                                          |                        |                                              |                              |                    | 2                                                                                                    | 2                                                      |
| Features           |        | Item Nr. 💌                                                                                                    | Suppl                                    | er Nr. 🐨               |                                              | Date Entered hom :           |                    |                                                                                                    | Export More Filters                                    |
| hema               |        | Description 1 w                                                                                                    |                                          | eritem Nr. 👻           |                                              | Date Entered to:             |                    |                                                                                                    | Show All Search                                        |
| Transactions       |        | Description 2 w                                                                                                    | Comm                                     |                        |                                              | Item Group :                 |                    |                                                                                                    | Prevoux Next                                           |
| Purchase Order     |        | Description 3 v                                                                                                    | Comm                                     |                        |                                              | Set Number :                 |                    |                                                                                                    | Previous Next                                          |
| Inventory          |        |                                                                                                    |                                          |                        |                                              |                              |                    | Count                                                                                                    | 4 Page 1                                               |
| Item Entry All     |        | Item Nr                                                                                                    | Description 1                            | Item Group             | Desc. Ext                                    | 1                            |                    |                                                                                                    |                                                        |
| Production Order   |        | \$000001                                                                                                    | invelant Sales                           | Sollware               | CRMAultragLager                              |                              |                    |                                                                                                    |                                                        |
| Reports            |        | \$000002<br>\$000003                                                                                                    | initiact Financial<br>Initiact Workbench | Software               | DebitorenKreditorenFr<br>Pendenzen verwalten |                              |                    |                                                                                                    |                                                        |
| Berns              |        | 5000004                                                                                                    | initiact Cloud Computing                 | Software               | Online Zugill                                | Contra protect               |                    |                                                                                                    |                                                        |
| Inventory          | -      | 🕼 inntact 7 - [Basis Man                                                                                                    | dant]                                    |                        |                                              |                              |                    |                                                                                                    |                                                        |
| Purchase Order     |        | Elle Edit Ipols Stock                                                                                                    | s Help                                   |                        |                                              |                              |                    |                                                                                                    | intact                                                 |
| Others             | -      |                                                                                                    | XIDPAYID                                 |                        |                                              |                              |                    |                                                                                                    | Intact                                                 |
|                    |        | Stocks                                                                                                    | BHBBX                                    | N A F B DR             | Tools -                                      |                              |                    |                                                                                                    |                                                        |
|                    |        | Features *                                                                                                    | Details                                  |                        |                                              | Details II                   |                    |                                                                                                    | Inactive                                               |
|                    |        | Items                                                                                                    | Item Number :                            | \$000001               |                                              | Article Group :              | 1                  | Satware                                                                                                    | Stock Item                                             |
| Tables             | *      | Transactions                                                                                                    | Description 1 :                          | inntact Sales          |                                              | Revenue Acct. Nr :           | 3000               |                                                                                                    | Cash Item No disposable gty                            |
| tierna             |        | Purchase Order                                                                                                    | Zuzatz Bezeichnung 1 :                   | CRM     Auftrag        | <u>_</u>                                     | Expense Acct. Nr :           | -                  | and a state of the state of the | Contractor                                             |
| Purchase Order     |        | Inventory                                                                                                    | Description 2:                           | • Autrag               |                                              | VAT Code :                   |                    | Exkl St - Verkaul                                                                                                    | Disable Item Web.<br>Specification II                  |
| Others             | -      | ttem Entry All                                                                                                    | Zuzatz Bezeichnung 2:                    |                        |                                              | Unit:                        | Sik                |                                                                                                    | Specification I                                        |
|                    | -      | Production Order                                                                                                    |                                          |                        |                                              | Weight in g:                 | -                  |                                                                                                    | Set Number :                                           |
| CRM                |        | Reports A                                                                                                    | Description 3:                           |                        |                                              | ABC Code :<br>Artikel Type : |                    | -                                                                                                    | Set Member                                             |
|                    |        | items -                                                                                                    | Zuzatz Bezeichnung 3:                    |                        |                                              | Location :                   | 1                  | 1                                                                                                    | Deduct linked items when selling                       |
| Stocks             |        | Inventory .                                                                                                    | Stock Management                         |                        |                                              | Price                        |                    |                                                                                                    | Product them                                           |
| 🕅 Order            |        | Purchase Order -                                                                                                    | Stock Management<br>Suppler Number :     | 4008                   | Mattee Gru                                   | Price in For. Cur. :         | 49.50              |                                                                                                    | Last Count : 0.00                                      |
| Coreer             |        | Others -                                                                                                    | Suppler Item Nr. :                       | 94509                  | Transie Gro                                  | Exchange Rate :              | 2                  |                                                                                                    | Freeze : 0.00                                          |
| Service            |        | and the second second sec | Supplier Item Description                | 10000                  |                                              | Purchase Price 1             | 99.00              | OHE                                                                                                    | Court Active                                           |
|                    | _      |                                                                                                    | Item Description Extension               |                        | []]                                          | Transportation :             | 0.00 \$ 0.00       | CHE                                                                                                    | Available                                              |
| - Objekte          |        |                                                                                                    |                                          | 1                      |                                              | Final Pur. Price :           | \$9.00             | OHF                                                                                                    | Qty. Physical: 0.00                                    |
|                    |        | Tables *                                                                                                    | Suppler Currency :                       |                        | ~                                            | Factor:                      | 2                  |                                                                                                    | Reserved Qty : 0.00                                    |
|                    | _      | terra -                                                                                                    | Quantity on hand:                        | 0.00                   |                                              | Selling Price :              | 198.00             | CHF                                                                                                    | Disposable Qty : 0.00<br>Disposable gts on hand : 0.00 |
|                    |        | Purchase Order                                                                                                    | Quantity on order :                      | 0.00                   |                                              | Sel Price in FC 1:           | 0.00               |                                                                                                    | Disposable dy. on hand : 0.00                          |
|                    |        | Others ·                                                                                                    | Min. Stock :                             | 0.00                   |                                              | Sel Plice in FC 2            | 0.00               |                                                                                                    | Date Entered: 09/29/2011 NTSTOCPRO                     |
|                    |        |                                                                                                    | Min Order :                              | 0.00                   |                                              | Sel Price in FC 3            | 0.00               |                                                                                                    | Date Updated: 06/05/2013 NTSTDKPRO                     |
|                    |        | CRM CRM                                                                                                    | Zusatzfeider Graphics E                  | loc. Management   Memo | Sale Details Price Levels                    | Discount Code Se             | ling Price History | Alternate Location   Transa                                                                                                    | ctions   Link eGroup   Available   Substitute Supplier |
|                    |        |                                                                                                    | Item No.                                 | UserID                 | Date Fieldname                               | Price o                      | kd                 | Price new                                                                                                    |                                                        |
|                    |        | Stocks                                                                                                    | S000001                                  | 06/0                   | 5/2013 Seling Price                          |                              | 2'476.00           | 198.00                                                                                                    |                                                        |
|                    |        | ert                                                                                                    | \$000001                                 | 07/2                   | 2/2011 Verkaufspreis                         |                              | 0.00               | 2470.00                                                                                                    |                                                        |
|                    |        | Order                                                                                                    |                                          |                        |                                              |                              |                    |                                                                                                    |                                                        |
|                    |        | -                                                                                                    |                                          |                        |                                              |                              |                    |                                                                                                    |                                                        |
|                    |        | Service                                                                                                    |                                          |                        |                                              |                              |                    |                                                                                                    |                                                        |
|                    |        | Cobjekte                                                                                                    |                                          |                        |                                              |                              |                    |                                                                                                    |                                                        |
|                    |        | Objekte                                                                                                    |                                          |                        |                                              |                              |                    |                                                                                                    |                                                        |
|                    |        |                                                                                                    |                                          |                        |                                              |                              |                    |                                                                                                    |                                                        |

### intact Order

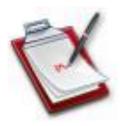

### **Modern Medium**

The inntact order processing has advanced resources to efficiently implement an advanced order processing from the quotation creation to delivery and invoicing.

### Documents

In order processing quotations, delivery notes, invoices, payment by cash receipts, credit notes, etc. are printed and managed.

### One record for everything

Every order will be presented as one record, from the offer until the invoice. Filter the overview or open the details to view all recent documents

### **Export Functions**

Export your orders to Excel or save a PDF document to send, for example, an invoice via email.

### Reports

Let inntact create various useful lists and evaluations, which can be saved in the most popular file formats.

### Easy Invoicing

Additional tools that allow to create invoices based on deliveries, templates or contracts automatically.

### intact Order

### **Function Overview**

Document output with one click (quotation, order confirmation, delivery note, invoice, credit note)

Separate shipping and billing address

It is possible to create partial invoices and delivery notes per order

Can change order item position

Create Item and/or set within the order, create calling Order

Multiple deliveries, Backlog maintenanceImport Word and Excel

40 Additional editable fields, link table order comments

Document Management, Open Items and Planning (contacts and schedules)

Delivery notes from several orders can be combined into one single invoice

Serial Number

Invoice journal, sales statistics and backlog list, Order in hand

Web Sync ( webshop and address linking, webshop and Order linking ), import webshop

Make purchase copy within the order

ESR / BESR: "Orange" deposit slips

| R inntact 7 - [Basis Mand  | terest)                              |                                                    |                                          |                                                                                                |                               |                                                      |
|----------------------------|--------------------------------------|----------------------------------------------------|------------------------------------------|------------------------------------------------------------------------------------------------|-------------------------------|------------------------------------------------------|
|                            |                                      |                                                    |                                          |                                                                                                |                               |                                                      |
| Ele Edit Icols Order       |                                      |                                                    |                                          |                                                                                                | intact                        |                                                      |
|                            |                                      |                                                    |                                          |                                                                                                |                               |                                                      |
| Order                      | 🛛 🖸 💕 X 🐚 🤊 😽                        |                                                    |                                          |                                                                                                |                               |                                                      |
| Features *                 | Search                               |                                                    |                                          |                                                                                                | V                             |                                                      |
| Orders                     | Date Range: _/_/                     | . To: _/_/ Orhzusatz1 🛛 🔻                          | Status                                   |                                                                                                | 4.10.00.000                   |                                                      |
| Customers                  | Order Nr:                            | To: Orhzusatz2 🔻                                   |                                          | der Entered  S5 - Pro Forma<br>uotation(open) S5 - Pro Forma                                   | ntial)                        |                                                      |
| Single Invoice             | Invoice Nr:                          | To: Orhzusatz3 🔻                                   | ✓ 25 - Ac ✓ 30 - Cc                      | comptance Agreement 70 - Invoice (all<br>infimation 75 - Booked (p                             |                               |                                                      |
| Serial Numbers<br>Transfer | Sales <u>m</u> an:                   | Io: Orhzusatz4 🗸                                   | ✓ 35 - Al                                | anto Invoice 🗹 80 - Booked                                                                     | Previous                      |                                                      |
|                            | Objekt                               | Orhzusatz5     V     Orhzusatz6     V              |                                          | el. Notes (partial; no invoie 90 - Close Drde<br>el. Notes (all; no invoice) 🔲 90 - Closed Qui |                               |                                                      |
| Reports *                  |                                      |                                                    |                                          |                                                                                                |                               |                                                      |
| Documents                  |                                      | DER NR InvCre Customer                             |                                          |                                                                                                | Orhorby Orhcurrency           |                                                      |
| Sales •                    | 1 + 06/04/2013 5<br>2 + 10/21/2011 3 | MRE Computer AG<br>Occasionshandel Huber           | MRE Computer AG<br>Occasionshandel Huber | 06/04/2013 10 MRE 0<br>20                                                                      | Computer AG CHF<br>CHF        |                                                      |
| Turnover •                 | 3                                    |                                                    | occurrent and integration                | 20                                                                                             | CIII                          |                                                      |
| Others •                   | 4 inntact 7 - [Basis Man             |                                                    |                                          |                                                                                                |                               |                                                      |
| Tables 🖈                   | Ele Edit Icols Orde                  |                                                    |                                          |                                                                                                |                               | intact                                               |
| Customer -                 |                                      |                                                    |                                          |                                                                                                |                               |                                                      |
| Order •                    | Order                                |                                                    |                                          |                                                                                                |                               | Status: 10 4.10.01.000                               |
| Others •                   | Features A                           | Header   Header II   Header II   Header V   Header |                                          |                                                                                                |                               |                                                      |
| Order Comments Lookup •    | Orders                               | Order Number: 5                                    |                                          | Computer AG                                                                                    |                               | m Total: 12'667.00 🗹                                 |
| (                          | Customers                            | Ogder Date: 06/04/2013 1323                        | Bestell Nr.                              | Closed                                                                                         | Order Dis                     | count: 0.00<br>pping Cost: 0.00                      |
|                            | Single Invoice                       | Dglivery Date: 06/04/2013 1323                     | Text Bestell durch 2:                    |                                                                                                |                               | livery Condition: 0.00                               |
| Stocks                     | Serial Numbers<br>Transfer           | Cystomer Nr: 1 V 0P: -60.3<br>MRE Computer AG      | 5 Bonitat: Kommission:                   |                                                                                                | echnung Su                    | b Total: 12'667.00                                   |
|                            |                                      | Aumühlestrasse 17                                  |                                          | AP                                                                                             |                               | T 8.00%: 213.45<br>T 2.50%: 250.00                   |
| 💙 Order                    | Reports A                            | CH - 6373 Ennetbürgen                              | Salesman:                                |                                                                                                |                               | der Total: 13'130.45 CHF                             |
| -                          | Documents                            |                                                    | Object 🏼 🎯                               |                                                                                                |                               |                                                      |
| Service                    | Sales •                              |                                                    | Σ Σ 📑 🗷 🛩 💁 🚣 Τος                        | vis •                                                                                          |                               |                                                      |
| Chiekte                    | Turnover •<br>Others •               | Pos. Item Nr Descr                                 | iption Extension                         | Unit Price p                                                                                   | er unit Qty Ordered           | Discount Line Total                                  |
| - Ofence                   |                                      | 1 S000001 inntact Sales                            | CRM                                      | Stk                                                                                            | 198.00 1.00                   | 0% 198.00                                            |
|                            | Tables A                             |                                                    | Aultrag<br>Lager                         |                                                                                                |                               |                                                      |
|                            | Customer •                           | 2 S00002 inntact Financial                         | Debitoren                                | Stk                                                                                            | 2'470.00 1.00                 | 0% 2470.00                                           |
|                            | Order -                              |                                                    | Kreditoren<br>Finanzbuchhaltung          |                                                                                                |                               |                                                      |
|                            | Others •<br>Order Comments Lookup •  | 3 H000002 Server                                   | Modelt X-Tra Power                       | km                                                                                             | 9999.00 1.00                  | 02 97999.00                                          |
|                            | Urber Comments Lookup                |                                                    |                                          |                                                                                                |                               |                                                      |
|                            |                                      |                                                    |                                          |                                                                                                |                               |                                                      |
|                            | CRM                                  | Oetails Details II Backlog List Available Custom   | ar History Sarial Number Objects Distant |                                                                                                |                               | >                                                    |
|                            | 1001<br>1001                         |                                                    |                                          |                                                                                                |                               |                                                      |
|                            | Stocks                               | Item Nr: S000001<br>Description: @ inntact Sales   | Tumpyer                                  | Juantity: 1 TL<br>Init: Sik V                                                                  | Lagemeng<br>0.00              | Reserviert: Disponiert: Verfügbar:<br>0.00 0.00 0.00 |
|                            |                                      | Extension: CRM                                     | Dervery                                  | pine Sik V                                                                                     | Purchase F                    |                                                      |
|                            | Order                                | Auftrag                                            | C 844                                    | lisc. %: 0.00                                                                                  | Location:                     | 0 🗸                                                  |
|                            | 200                                  | Lager                                              |                                          |                                                                                                | Line Totat                    | 198.00 CHF                                           |
|                            | Service                              | Memo:                                              |                                          |                                                                                                | Handelsertrag MWSt Exch. Rate |                                                      |
|                            | Chiekte                              | Print Print                                        | ŝ                                        | chedule: _/_/                                                                                  | S Total:                      | 198.00 CHF                                           |
|                            | - and the second                     |                                                    |                                          | lereich:                                                                                       |                               | Speichern Abbrechen                                  |
|                            |                                      |                                                    |                                          |                                                                                                |                               |                                                      |

### intact Service

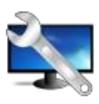

### Planning

Each event can be recorded in detail, thus enabling customers to manage contacts optimally. Various reports provide for the necessary overview. The Outlook interface enables the exchange of calendar data for each employee. Also inntact allows a variety of different views in order to ensure a clear work.

### **Time Recording**

All activities are centralized. Either on the basis of appointments or services covered. Various statistics provide information on benefits per employee, activity type, order, object, etc.

### Invitation/ Meeting

Manage meetings which include invitation, agenda, participants and protocol.

### **Transfer to Order Processing**

Billable services can be transferred to the order processing to create the corresponding invoices.

### **Pending Tasks**

Manage and keep track of your pending tasks. You can link this with various information, images and other files.

### intact Service

**Function Overview** 

Planning output with user definable fields

Create appointments on series of day

Create recurring appointments

User-definable filter

Planning overview per day, 1/2 day, week, month, year and unit

Synchronization between inntact Calendar and Outlook Calendar

Reports for planning overview, planning details and chart view

Complete Open Item management information such as customer, responsible, status, priority, etc.

Time recording per employee with fields such as activity type, job, etc.

Create meetings with steps such as invitation -> Protocol -> Create Open Item

Interface for order processing for invoicing of service entry

Various statistics for the service entry

Open Items can be copy or link to documents

Manage employees' vacation and view vacation from salary module

| 🕼 inntact 7 - [Basis Mano                                                                                                    | dant]  |                                                                                                    |                                   |                                       |                                 |                         |                 |
|----------------------------------------------------------------------------------------------------|--------|----------------------------------------------------------------------------------------------------|-----------------------------------|---------------------------------------|---------------------------------|-------------------------|-----------------|
| File Edit Tools Help                                                                                                    |        |                                                                                                    |                                   |                                       |                                 |                         | intact          |
|                                                                                                    |        |                                                                                                    |                                   |                                       |                                 |                         | muacu           |
| Service                                                                                                    | 100    | Day B Work Week                                                                                                    | Month 👿 Year 🛛 Sho                | w List 🛛 💆 Planning for 1/2 day 🗌 Day | 🖽 Week 🔳 Month 🧕 Year 🖭 Unit Pl | anning 🛛 🥁 Synchronize  |                 |
| Features A                                                                                                    | Show S | Schedule per                                                                                                    |                                   |                                       |                                 |                         |                 |
| Planning                                                                                                    | <      | June, 2013 >                                                                                                    | Verkauf Wohnen<br>Verkauf Objekte | Auftrags Nr.: 💌                       | Tabele E:                       | •                       |                 |
| Activity Reporting                                                                                                    |        | Tue Wed Thu Fn Sat Sun                                                                                                    | Verwahung<br>Infrastruktur        | Adress Nr.: 🔍                         | Tabele F:                       | •                       | Search          |
| Ticketing                                                                                                    | 22 27  | 28 29 30 31 1 2<br>4 5 6 7 8 9                                                                                                    | Alcordo, Lilane<br>Amodia, Julto  | Earbe: 🐨                              | Memerkung                       |                         |                 |
| Meetings                                                                                                    | 24 10  | 11 12 13 14 15 16<br>18 19 20 21 22 23                                                                                                    | Lim, Jaime<br>Paeste, GG          | Tabele A: *<br>Tabele B: *            | Artikel Nr.<br>Auftraga N       |                         |                 |
| Transfer to Order Processing                                                                                                    | 26 24  | 25 26 27 28 29 30                                                                                                    | r aeste, cru                      | Tabele C. V                           | Konto                           | <pre>chones v _/_</pre> |                 |
| Reports A                                                                                                    |        | 2 3 4 5 6 7<br>day: 6/5/2013                                                                                                    |                                   | Tabele D: *                           | Interne Pro                     |                         |                 |
| Planning •                                                                                                    |        | 15                                                                                                    |                                   |                                       |                                 |                         |                 |
| Activity Reporting                                                                                                    |        | 03                                                                                                    | 7.00 08.00                        | 09.00 10.00 11.00                     | 12.00 13.00 1                   | 4.00 15.00              | 16.00 17.00 18. |
| Tickets<br>Tables                                                                                                    | Te     | chnical Person                                                                                                    |                                   |                                       |                                 |                         |                 |
| 1 80163                                                                                                    |        | ardo, Lilane                                                                                                    |                                   |                                       |                                 |                         |                 |
| Tables *                                                                                                    | PB Am  |                                                                                                    |                                   |                                       |                                 |                         |                 |
|                                                                                                    | RA Lin | Jaime<br>Iste, GG                                                                                                    |                                   |                                       |                                 |                         |                 |
| Employee                                                                                                    | or Pac | inntact 7 - [Basis Mand                                                                                                    | Intel                             |                                       |                                 |                         |                 |
| Internal Project<br>Performance Type                                                                                                    |        | Ele Edit Tools Help                                                                                                    | and                               |                                       |                                 |                         |                 |
| User Group                                                                                                    |        |                                                                                                    |                                   |                                       |                                 | int                     | tact            |
| Ticketing .                                                                                                    |        | Service                                                                                                    |                                   |                                       | Annual Contractor               |                         | 31.01.00.000    |
|                                                                                                    |        | Features A                                                                                                    | Employee:                         | BW V Lilane Alcordo                   | Update Outlook                  |                         |                 |
| CRM                                                                                                    |        | Planning                                                                                                    | Address Nr.                       | 1 MRE Computer AG                     | NOT Sure Plan                   |                         | Cancel          |
|                                                                                                    |        | Activity Reporting                                                                                                    |                                   | Aumihleotrasse 17                     | Contact                         | *                       | Sgve            |
| Stocks                                                                                                    |        | Ticketing                                                                                                    |                                   | CH - 6373 Ennetbürgen                 | NW                              |                         | 33ve            |
|                                                                                                    |        | Meetings                                                                                                    | Subject                           |                                       |                                 |                         | X Delete        |
| Order Order                                                                                                    |        | Transfer to Order Processing                                                                                                    | Color:                            | Red 🐱                                 | OI No.                          |                         |                 |
| Service                                                                                                    | 1      | Reports A                                                                                                    | <ul> <li>Date 1:</li> </ul>       | 06/04/2013 07:30                      | All day event Date 2:           |                         |                 |
| - Jacoba                                                                                                    |        | Planning .                                                                                                    | Date 3:                           | 06/04/2013 🛄 10:00 💌                  | Date 4:                         |                         |                 |
| Solution Contract Contract Con | 4      | Activity Reporting                                                                                                    | Activity 1:                       | 10 V Training                         | Activity 2:                     |                         |                 |
|                                                                                                    | Legend | Tickets                                                                                                    | Activity 3:                       | 20 V Consulting                       | Activity 4:                     | ×                       | Preview         |
|                                                                                                    |        | Tables -                                                                                                    | Table A:                          | × -                                   |                                 | · · · ·                 | Pint            |
|                                                                                                    |        |                                                                                                    |                                   |                                       | Table B:                        |                         | 279 - 111       |
|                                                                                                    |        | Tables A                                                                                                    | Object:                           |                                       | Order Nr:                       |                         | Export          |
|                                                                                                    |        | Employee                                                                                                    | . Comment 1:                      |                                       | Comment 2:                      |                         |                 |
|                                                                                                    |        | Internal Project                                                                                                    | Comment 3:                        |                                       | Comment 4:                      |                         | Setup           |
|                                                                                                    |        | Performance Type                                                                                                    | Comment 5:                        |                                       | Comment 6:                      |                         |                 |
|                                                                                                    |        | User Group                                                                                                    | Comment 7:                        |                                       | Comment 8:                      |                         |                 |
|                                                                                                    |        | Ticketing *                                                                                                    |                                   |                                       |                                 |                         |                 |
|                                                                                                    |        | CRM                                                                                                    | Memo:                             |                                       |                                 |                         |                 |
|                                                                                                    |        | LKM                                                                                                    |                                   |                                       |                                 |                         |                 |
|                                                                                                    |        | Stocks                                                                                                    |                                   |                                       |                                 |                         |                 |
|                                                                                                    | _      |                                                                                                    | Linked Schedules Docum            | ents Linked Daily Activities          |                                 |                         |                 |
|                                                                                                    |        | Order 0                                                                                                    | Nr NAM                            |                                       | Sync to<br>Dutlook              | Add                     |                 |
|                                                                                                    |        | *                                                                                                    |                                   |                                       | UUNOOK.                         |                         |                 |
|                                                                                                    |        | Service                                                                                                    |                                   |                                       |                                 | Bemove Plan             |                 |
|                                                                                                    |        | - Objekte                                                                                                    |                                   |                                       |                                 |                         |                 |
|                                                                                                    | _      | and the second second s |                                   |                                       |                                 | Bernove Link            |                 |
|                                                                                                    |        |                                                                                                    |                                   |                                       |                                 |                         |                 |
|                                                                                                    |        |                                                                                                    |                                   |                                       |                                 |                         |                 |

### intact Object

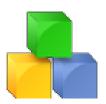

### **Object Overview**

Select and save filters, can export object and freely define columns and filters.

### **Object Details**

Each object can be recorded with numerous details including history, comments section and associated addresses. Objects can be created automatically via order processing. Schedules and Daily Activities linked from Service can be shown in Object details.

### **Document Management**

Many documents can be linked to different formats with an object.

### Scan

A built-in scan function allows the scanning of documents which are then saved as a PDF.

### **Order Overview**

Any order which has been linked with an object number is then shown in the order overview with all positions.

### Reports

Object lists or object details can be designed freely with a form editor.

## intact Object

| Function Overview                                                           |
|-----------------------------------------------------------------------------|
| Freely definable home, filters and columns                                  |
| Export object to Excel file                                                 |
| User defined filters can be saved                                           |
| Select objects and update addresses in one click                            |
| Objects with 140 additional fields (text, date, numeric and checkbox)       |
| Document Management                                                         |
| Scan function allow to save a scanned file to a desired location            |
| Memo and history overview                                                   |
| Order processing overview                                                   |
| Overview of linked addresses                                                |
| Objects can be used for CRM and Order Processing                            |
| Object planning and daily activities by and with object (service operation) |

Details form allow to link wished fields from other index tab and customize the front form

| B inntact 7 - [Basis Man | ant]                                                                                                    |                        |                                        |                      |                       |             |                     |              |
|--------------------------|----------------------------------------------------------------------------------------------------|------------------------|----------------------------------------|----------------------|-----------------------|-------------|---------------------|--------------|
| Elle Edit Icols Help     |                                                                                                    |                        |                                        |                      |                       |             |                     |              |
| i 🕼 🔯 🗋 💕 🖩 X            |                                                                                                    |                        |                                        |                      |                       |             | intact              |              |
| Objekte                  |                                                                                                    |                        |                                        |                      |                       |             |                     |              |
| Features A               | Search                                                                                                    |                        |                                        |                      |                       | 2           |                     |              |
| Objects                  | Name 💌                                                                                                    |                        | Serial No. 🔻                           |                      | Comment 04 💌          |             | Search Show All     |              |
|                          | Description V                                                                                                    |                        | Prename V                              |                      | Comment 01            |             |                     |              |
| Reports *                | Keyword 💌                                                                                                    |                        | Comment 02 💌                           |                      | Memo 💌                |             | Previous Next       |              |
| Objectliste              | Object Nr. 💌                                                                                                    |                        | Comment 03 🔹 💌                         |                      | Record 5              |             | Export Save Filters |              |
| Object Details           | Object Nr. 🔺 Na                                                                                                    | me                     | Description                            | Comment 01           | Comment 02            | Comment 03  |                     |              |
| Tables *                 | 1 Kompressor Big                                                                                                    | Pioneer                |                                        | olt 1800 Watt        | Typ 282/20 CE-Norm    | 2000        |                     |              |
| Dokumenttyp              | 2 BANDSAEGE                                                                                                    |                        | PRO                                    | IBY SP 600           |                       | 1995        |                     |              |
| Dokomentyp               | 🚯 inntact 7 - [Basis Manda                                                                                                    | ant]                   |                                        |                      |                       |             |                     |              |
|                          | Elle Edit <u>I</u> ools <u>H</u> elp                                                                                                    |                        |                                        |                      |                       |             |                     | intact       |
|                          |                                                                                                    |                        |                                        |                      |                       |             |                     | Intact       |
| ERM CRM                  |                                                                                                    | 808                    |                                        |                      |                       |             |                     |              |
|                          | Features *                                                                                                    | Object I Object II Obj | ect III Documents Orders               | Boan                 |                       |             |                     | 23.10.01.000 |
| Stocks                   | Objects                                                                                                    | Nc                     | 1                                      | Inacl                | ive Obi. Address no.: |             | Article Nr :        | 23.10.01.000 |
| 🟹 Order                  |                                                                                                    | Name:                  | Kompressor Big Pioneer                 |                      | Prename:              |             | Serial No. :        |              |
|                          | Reports *                                                                                                    | Description            |                                        |                      |                       |             |                     | A            |
| Service                  | Objectliste                                                                                                    |                        |                                        |                      |                       |             |                     | V            |
|                          | Object Details                                                                                                    | Comment 01:            | ▼ 230 Volt 1800 Watt                   |                      |                       | Comment 06: | <b>v</b>            |              |
| Solite Objekte           | Tables *                                                                                                    | Comment 02:            | <ul> <li>Typ 282/20 CE-Norm</li> </ul> |                      |                       | Comment 07: | •<br>•              |              |
|                          | Dokumenttyp                                                                                                    | Comment 03:            | ▼ 2000                                 |                      |                       | Comment 08: | •                   |              |
|                          |                                                                                                    | Comment 04:            | • K                                    |                      |                       | Comment 09: | •                   |              |
|                          |                                                                                                    | Comment 05:            | •                                      |                      |                       | Comment 10: | •                   |              |
|                          |                                                                                                    | Date 01:               | ▼ 05/04/2013                           | Date 06:             | × _/_/                | Comment 46: | •                   |              |
|                          | CRM                                                                                                    | Date 02:               | × _/                                   | Date 07:             |                       | Comment 47: | ×                   |              |
|                          |                                                                                                    | Date 03:               | · · _/                                 | Date 08:             |                       | Comment 48: | •                   |              |
|                          | Stocks                                                                                                    | Date 04:<br>Date 05:   | ▼ <u>_/_</u> _                         | Date 09:<br>Date 10: |                       | Comment 49: | <b>v</b>            |              |
|                          | et                                                                                                    |                        |                                        |                      |                       | Comment 50: | •                   |              |
|                          | 💟 Order                                                                                                    | Memo Addresses C       | Contacts Planning DailyActiv           | nhes                 |                       |             |                     | Import Memo  |
|                          | Service                                                                                                    |                        |                                        |                      |                       |             |                     | Import Metho |
|                          | Solution Contraction Contracti | Erstellt am: 06/05/2   |                                        |                      |                       |             |                     |              |
|                          |                                                                                                    | Geändert am: 06/05/2   | 2013                                   |                      |                       |             |                     |              |
|                          |                                                                                                    |                        |                                        |                      |                       |             |                     |              |

### intact pos

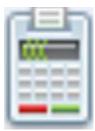

### **Transactions Overview**

Close all transactions tendered and generate reports. All closed transactions are ready for booking to General Ledger.

### Transactions

Can add, edit and delete transactions use for tendering. Items and customers with necessary information are linked with Stocks and Order module.

### Transfer to General Ledger

The details of all closed transactions made including Total amount, Vat used and discounts can be shown before transfer to General Ledger.

### **Transfer to Order**

Can transfer the transactions to Order module and will create a new order with order position and an invoice.

### Automatic Update

Items in Stocks module can be updated directly after transactions.

### intact pos

### **Function Overview**

Cash system with transfer to Order and/or General Ledger

Item and employee maintenance linked with inntact Stocks and inntact Order

Maintain your customer with all necessary information

Different transactions are possible

Define your text for the print easily and fast

Optimized also for gastronomy

Maintain your tables (also graphical)

Split, copy and paste invoices

Work easy and fast with item group and favorite items

| tact 7 - [Basis Ma                      |                                                                                                    |                            |             |                                                                                                    |                |              |              |                  |                    |                                       | L          |
|-----------------------------------------|----------------------------------------------------------------------------------------------------|----------------------------|-------------|----------------------------------------------------------------------------------------------------|----------------|--------------|--------------|------------------|--------------------|---------------------------------------|------------|
| Edit Tools Help                         |                                                                                                    |                            |             |                                                                                                    |                |              |              |                  |                    | im                                    | tact       |
| a i i i i i i i i i i i i i i i i i i i | Welcome                                                                                                    | Transa<br>Salesm<br>Passwo | an 2        | Cas                                                                                                    | h<br>i Roberts | •            |              | ustomer<br>005 💌 |                    | Alumag AG<br>Address 1<br>Hochschulst |            |
| GL<br>to Order                          | Item Nr.                                                                                                    |                            |             |                                                                                                    |                |              | VAT          |                  | Totalized          |                                       |            |
| ount                                    |                                                                                                    | Item Nr                    | Description | Price                                                                                                    | Quantity       | Discount     | Category     | Net Total        | Total Incl.<br>VAT | On hand                               | Disposable |
| ables 🔺                                 |                                                                                                    | Item0010b<br>Item0010a     | seat cover  | 306.00<br>204.00                                                                                                    | 2.00           | 0.020        |              | 599.75<br>533.65 | 593.65             |                                       | 50         |
| 0                                       | Price                                                                                                    | inemoor da                 | Totals      | 204.00                                                                                                    | 5,00           | 0.050        |              | 1,193,40         | 1,193.40           | 165                                   |            |
| t<br>es<br>RM                           | Net Total 0.00<br>Vid Anouet 0.00<br>Ornead Anouet 0.00<br>On hard Reserved 0.00 0.00<br>0.00 Reserved 0.00 0.00<br>0.00 Reserved 0.00<br>0.00 Reserved 0.00 Reserved 0.00<br>0.00 Reserved 0.00 Reserved 0.0 |                            |             | Discount<br>Item Total<br>VAT<br>TOTAL<br>Tender Type<br>Amount Tendere<br>Change<br>Bank Account N<br>Print options | d              | 1,193.40     | CASH         |                  |                    |                                       |            |
| ocks<br>der<br>svice<br>ects            |                                                                                                    |                            |             | Save Save                                                                                                    | (F12)          | ) <b>*</b> : | ancel - (F3) |                  |                    |                                       |            |

### Intact Accounts Receivable

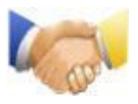

### **Automatic Payment**

When a payment is entered, the invoices of the selected customer are displayed automatically to keep track.

### **ESR Payments Recorded**

If you work with ESR payment slips, you can read the paymets by downloading from the bank for convenience and time-saving.

### **Reminder running**

With the five-level Reminder running, no open account will be forgotten.

### **Interest on late Payments**

With this function you can calculate the interest on late payments.

### **Transfer to Financial Accounting**

All the supporting documents such as invoices, credit notes, payments or partial payments will be transferred to the General Ledger with one click.

### **OP** List

All open vouchers such as invoices, credit notes, advances and partial payments can be easily accessed with one click.

### **intact** Accounts Receivable

### **Function Overview**

Automatic transfer from the order management

Enter invoices, credit notes, payments (with OP list) and advance payments

Multiple revenue accounts for invoices and credit notes

Automatically make payment from an invoice with a single click (daily date)

Recurring invoices as a template

Several partial payments per customer

Customers with foreign currency, price and discount code

Customers with contacts, credit limit, reminder, invoices and delivery address, 10 additional fields

Reminders in three languages

Reminder runs up to five levels

Customizable reminder form with the possibility to also print the orange pay slip

Reading and automatic processing of ESR files

Can create Partial Payment with the processing of ESR files

Automatic transfer to the General Ledger

Show details before transfer to General Ledger

Address list, OP list, bank statement, payment and VAT journal on one click

| 📝 inntact 7 - [Basis Mandant]            |                               |                               |                                  | _        |                        |               |                |                       |
|------------------------------------------|-------------------------------|-------------------------------|----------------------------------|----------|------------------------|---------------|----------------|-----------------------|
| File Edit Iools Help                     |                               |                               |                                  |          |                        |               |                |                       |
|                                          |                               |                               |                                  |          |                        |               | inta           | it 🗾                  |
|                                          | s 📚 Credit Notes 🥈 Payments 🥠 | Adverse 1 20 percent of the   | ookings 🔣 🗒                      |          |                        |               |                |                       |
|                                          | s 🧶 credit Notes 👌 Payments 🦓 | Advances   Advances           | ovangs   🔝   🖽                   |          |                        |               |                |                       |
|                                          |                               |                               |                                  |          |                        |               |                | <b>N</b>              |
| Transactions Voucher Date From:          |                               | To: _/_/_                     |                                  |          | Invoice                | Include C     |                | 00                    |
| ESR Wizard Voucher Nr From :             |                               | To:                           |                                  |          | Credit Note            | Include B     | ooked          |                       |
| Reminders Internal Voucher Nr Fr         |                               | T o:                          |                                  |          | <u>Payment</u> Advance | Search        |                |                       |
| Book to GL Customer Nr.                  |                               |                               |                                  |          | Partial Payment        | Record : 4    |                |                       |
| Reports *                                |                               |                               |                                  |          |                        |               |                |                       |
| Open Positions List Overview             |                               |                               |                                  |          |                        |               |                |                       |
| Aged Open Position List Voucher Date     | Type Voucher Nr               | Internal Voucher Nr           | Customer                         | Currency | Amount                 | Debit Account | Credit Account | Entry Date            |
| Statement of Accounts 06/04/2013         | Invoice 5002                  | M                             | RE Computer AG                   | CHF      | 106.90                 | 1100          | 4200           | 06/04/2013            |
| Payment Journal 06/04/2013               | Credit Note 9001              |                               | RE Computer AG                   | CHF      | 92.25                  |               | 1100           | 06/04/2013            |
| Invoice Journal 06/04/2013<br>06/04/2013 | Advance 1000<br>Payment 2000  |                               | RE Computer AG<br>RE Computer AG | CHF      | 75.00<br>71.75         |               | 1100           | 06/04/2013 06/04/2013 |
| Vat Journal                              | Payment 2000                  | M                             | NE COMPUTER AG                   | CHP      | 71.75                  | 4200          | 1100           | 06/04/2013            |
| Customer List                            |                               |                               |                                  |          |                        |               |                |                       |
| Interest Paid Invoices                   |                               |                               |                                  |          |                        |               |                |                       |
| Tables *                                 |                               |                               |                                  |          |                        |               |                |                       |
| Customer                                 |                               |                               |                                  |          |                        |               |                |                       |
| Reminders                                |                               | ш                             |                                  |          |                        |               |                | >                     |
| Conditions Transactions                  |                               |                               |                                  |          |                        |               |                |                       |
| ABC Codes Invoice Partial Payme          | ents Split Invoice            |                               |                                  |          |                        |               |                |                       |
| Boni Codes Voucher Date:                 | 06/04/2013 Bi                 | ooking Date: 06/04/2          | 013                              |          |                        |               | l.             | 5.10.01.000           |
| Voucher Nr.                              | 5002 (n                       | ternal Voucher Nr.            |                                  |          |                        |               |                | Cancel                |
| Accounts Receivable Customer Nr.         | 1 🗸 MBE                       | Computer AG                   |                                  |          |                        |               |                | Save                  |
| Remind Level                             | 0 🔲 Don't Remind              |                               |                                  |          |                        |               |                | Iemplate              |
| Accounts Payable                         | CH 6373                       |                               |                                  |          |                        |               |                | Payment               |
| Cost of Goods:                           |                               | t is VAT Amount               | Contract Nr:                     |          | De De                  | posit Payment | L              |                       |
| General Ledger VAT Category:             |                               | 3% - Verkauf                  |                                  |          |                        |               |                |                       |
| Condition Code:                          |                               | ge netto                      | Total Taxable:                   |          |                        |               |                |                       |
| Salary Due Date:                         | 07/04/2013                    |                               | Exclusive VAT:                   |          | 99.00                  |               |                |                       |
| Fixed Asset Credit Account               |                               | Forderungen (Debitoren)       |                                  |          | 7.90                   |               |                |                       |
|                                          |                               | Handelswareneinkauf Artikel X |                                  |          | 0.00                   |               |                |                       |
| Tegt:                                    | MRE Computer AG               |                               | Invoice Total                    |          | 106.90                 | HF            |                |                       |

### **Intact** Accounts Payable

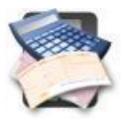

### Management Tool

Have a modern management tool for all movements of incoming supplier invoices to payments and group bookings. Similar to the Accounts Receivable module, it also has various evaluations and uniformly structured user masks.

### Templates

Create templates for monthly bills such as recurring invoices (e.g. rental) to save time.

### Save money

Remember to make any payment discounts to claim more.

### Payment Wizard

The payment proposal can be used as the basis for payments due. Invoices can be arbitrarily removed or added. In two steps (1. Select, 2. Create DTA) the corresponding DTA files are created for payment via Internet Banking.

### **Transfer to General Ledger**

All documents such as invoices, credit notes, payments or partial payments will be transferred to the General Ledger with one single click.

### **intact** Accounts Payable

### **Function Overview**

Enter invoices, credits notes, payments, partial payments and advance payments

Set payment conditions to define the due date of the invoice and the discount deduction

Recurring invoices as a template

Use PayPen to automatically read the payment slip of an invoice

Scan the original supplier invoice

Several expense accounts for invoices and credit notes

Automatically make payment from an invoice with one single click

Supplier list, OP list, statement of accounts, payment suggestion, payment journal, invoice journal, VAT journal

Suppliers with contact persons, credit limit, minimum order, payment terms, CC & CO, 10 additional fields

Automatic payments run with wizard including the creation or recreation of DTA file (eBanking)

Suppliers with foreign currency and additional payment center

Automatic transfer to the General Ledger

Show details of accounts for every transaction before transfer to General Ledger

| 👔 inntact 7 - [Basis Mand            | ant]                     |                        |                   |                     |                                    |                          |                  |                                       |                |                          |                 |        |
|--------------------------------------|--------------------------|------------------------|-------------------|---------------------|------------------------------------|--------------------------|------------------|---------------------------------------|----------------|--------------------------|-----------------|--------|
| Eile Edit <u>T</u> ools <u>H</u> elp |                          |                        |                   |                     |                                    |                          |                  |                                       |                | 114                      | tact            |        |
| i 🕼 🛛 🗠 📾 🗙 I                        | 0 🚖 🖽                    |                        |                   |                     |                                    |                          |                  |                                       |                | <u> </u>                 | ταςτ            |        |
| Accounts Payable                     | : 🔛 🗙 📝 Inv              | roices 😒 Credit Notes  | 🐉 Payments 🛛 📲    | Advances 🏼 🍣 Reser  | red Bookings 🛛 🔣 🛛 🛄               |                          |                  |                                       |                |                          |                 |        |
| Features 🖈                           | 🔎 Search                 |                        |                   |                     |                                    |                          |                  |                                       |                |                          |                 | V      |
| Transactions                         | Voucher Date:            |                        |                   | Tα: _/_/_           |                                    | Invoice                  |                  | nclude Closed                         |                |                          | 6.10.0          | 00.000 |
| Payment Wizard                       | Voucher Nr:              |                        |                   | To:                 |                                    | Credit Note              | 🗹 li             | nclude Booked                         |                |                          |                 |        |
| Book to GL                           | Sup. Voucher N           | c                      | 1                 | To:                 |                                    | 🗹 Payment                |                  |                                       |                |                          |                 |        |
| Reports *                            | S <u>u</u> pplier Nr.    |                        | v (               | DTA:                | ✓ …                                | ✓ Advance ✓ Partial Payr |                  | <u>S</u> earch                        |                |                          |                 |        |
| Open Positions List                  |                          |                        |                   |                     |                                    | 💌 natual nagi            | neric            |                                       |                |                          |                 |        |
| Aged Open Positions List             |                          |                        |                   |                     |                                    |                          |                  |                                       |                |                          |                 |        |
| Statement of Accounts                | Overview                 |                        |                   |                     |                                    |                          |                  |                                       |                |                          |                 |        |
| Payment Suggestion (Report)          | Voucher Date             |                        | Voucher Nr        | Supplier Voucher    | Supplier                           | Currency                 | Amount           | Debit Account                         | Credit         | Entry Date               |                 | Text   |
| Payment Journal                      | 06/04/2013<br>06/05/2013 | Invoice<br>Credit Note | 50001<br>90000    |                     | MRE Computer AG<br>MRE Computer AG | CHF                      | 120.00           |                                       | 2000<br>4200   | 06/04/2013<br>06/05/2013 | MRE Computer AG |        |
| Invoice Journal                      | 06/05/2013               | Advance                | 3000              |                     | MRE Computer AG                    | CHF                      | 100.00           |                                       | 4200           | 06/05/2013               | MRE Computer AG |        |
| VAT Journal                          | 06/04/2013               | Payment                | 10000             |                     | MRE Computer AG                    | CHF                      |                  | 2000                                  | 4200           | 06/04/2013               | MRE Computer AG |        |
| Supplier List                        |                          |                        |                   |                     |                                    |                          |                  |                                       |                |                          |                 |        |
| Tables *                             |                          |                        |                   |                     |                                    |                          |                  |                                       |                |                          |                 |        |
| Supplier                             | <                        |                        |                   |                     |                                    |                          |                  |                                       |                |                          |                 | >      |
| Supplier Pay Centers                 | Transactions             |                        |                   |                     |                                    |                          |                  |                                       |                |                          |                 |        |
| Conditions                           | Invoice Partial Pa       | ayments Split Invoice  |                   |                     |                                    |                          |                  |                                       |                |                          |                 |        |
| Pay Centers                          | Voucher Date:            | 06/04/2013             | Booking Date:     | 06/04/2013          | Einzahlung Giro                    |                          | ersement Vireme  |                                       | ¥-             | rsamento Girata          | 6.10.0          | 1.000  |
|                                      | Voucher Nr:              | 50001                  | Supplier Voucher  | :                   |                                    |                          |                  |                                       |                | rsamento Girata          | Eand            | cel    |
| Accounts Receivable                  | Supplier Nr:             | 1 🗸 🛄                  | MRE Computer A    | .G                  | Einzahlung für / Versa             | nent pour / Versam       |                  | keine Mitteilunge<br>de communication |                |                          | Sav             | /e     |
| Accounts Receivable                  |                          | СН                     | -<br>6373 Ennetbü | icen                |                                    |                          | Non              | aggiungete com                        |                |                          | Reser           | rved   |
| Accounts Payable                     | ESR:                     |                        |                   |                     | MRE Computer AG                    | veur de 7 A l'avoie (    |                  |                                       |                |                          | Change          | . Paul |
|                                      | Cost of Goods:           | 120.00                 | Amount is VAT Am  | ount                | MHE Computer Ad                    |                          | Refe             | erenz-Nr. / No de                     | reference / No | di riferimento           |                 |        |
| General Ledger                       | ⊻AT Code:                | 16 Ink                 | 1.8% · Einkauf    |                     | CH 6373                            | Ennetb                   | ürgen <b>Civ</b> | ezahlt von / Vers                     | e nat /Versela | da                       | Sca             | n l    |
|                                      | Condition Code:          | 1 30                   | Tage netto        |                     | Konto / Compte / Con               |                          | -                | Basis Mandant                         | o parviversatu | ua                       | Paym            | ient   |
| 🔬 Salary                             | Due Date:                | 07/04/2013             |                   |                     | Konto / Comple / Con               | 01-16013-0               |                  | and manager                           |                |                          | Scani           | ESR    |
|                                      | Debit Account:           | 4200                   | • Handelsware     | eneinkauf Artikel X |                                    |                          |                  |                                       |                |                          |                 |        |
| Fixed Asset                          | Credit Account:          | 2000                   | • Verbindichke    | eiten (Kreditoren)  |                                    |                          |                  |                                       |                |                          |                 |        |
|                                      | Te <u>x</u> t:           | MRE Computer AG        |                   |                     | Total Taxable: 120.00              | Exclusive                | VAT: 0.00        | Inclusive V/                          | AT: 8.90       | Invoice Tota             | l: 120.00       | CHF    |
|                                      |                          |                        |                   |                     |                                    |                          |                  |                                       |                |                          |                 |        |

### intact General Ledger

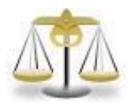

### **Centralized Management**

The inntact financial accounting centrally manages all bookings safely thanks to the optimal connection to the other inntact ® modules. Among other things, it summarizes all relevant data and allows the evaluation of the balance sheet and the VAT settlement.

### Reports

Flexible analysis options provide beneficial information and perfect the inntact ® Financial Accounting to a modern accounting work tool.

### **Split Bookings**

Split bookings improve the overview of the transaction list. This feature is very easy to use.

### **Recurring entries**

Recurring booking records such as office rent, collection agency, etc., can be recorded as a template and then automatically create the corresponding booking rates per week, month, quarter or semester.

### Account sheet bookings

Booking records of an individual account, such as bank can be displayed and processed directly. This is matched with the Bank easier.

### Easy and fast reporting

Balance sheet, Income sheet, Ledgers, Budget among many other useful reports can be accessed very quickly.

### intact General Ledger

### **Function Overview**

Automatically execute recurring bookings or use booking templates

Automatic reverse posting of transient booking

Foreign currency translation

Automatic posting of depreciation and rate of success

Cost Centers and Cost Objects include Matrix view and reports

Exporting all reports to Excel and PDF file

Current balance display when booking and more options

Chart of account, balance sheet and income statement with previous year comparison

Split booking with variable debit and credit side

Account sheets with different sorting, journal, chart of accounts, VAT return with one click

**Budget Feature** 

Three-step definable chart of account with VAT-code, split booking, transient and settlement account

Freely definable VAT table, Accounting according to agreed or collected fee

Editable standard texts and booking groups

Individual and split bookings with automatic VAT accounting (editable and can be switched off)

| 🐕 inntact 7 - [Basis Mand | dant)                                                                                                    |                        |
|---------------------------|----------------------------------------------------------------------------------------------------|------------------------|
| File Edit Tools Help      |                                                                                                    |                        |
| 🐘 🛛 📄 🚔 🗙 🗡               |                                                                                                    | intact                 |
| General Ledger            | 📴 X    ₀• # # 🖗 🗎 🛄   💱 🌾   \$   \$                                                                                                    | 7.11.00.000            |
| Features *                | Search                                                                                                    |                        |
| Recording                 | Voucher No.: to: Booking Date: //, to: //, Cost Center: to:                                                                                                    | More Filters           |
| Book to GL                | Debit Acct: tx Voucher Date: _/_/ tx // Cost Object: tx                                                                                                    | Search                 |
| GL Data                   | Credit-Acct: to: Booking Text to:                                                                                                    | Zearca                 |
| Yearend Statement         | Ledger. V General Ledger V Accounts Beceivable V Accounts Payable V Salary V Fixed Assets                                                                                                    | POS                    |
| Others -                  |                                                                                                    |                        |
| Reports *                 | Enter                                                                                                    |                        |
| Balance Sheet             | Recording Spit Booking Recurring Bookings                                                                                                    |                        |
| Income Sheet              | Booking Date: 12/31/2011 CC CO Balance Accounts Booking Templates                                                                                                    |                        |
| Ledgers                   | DebtAcct:                                                                                                    |                        |
| VAT ·                     | 1005 PC-Konto                                                                                                    | <u> </u>               |
| Chart of Account          | Variable (Fine Data 118 100 Forderung Debitiven)                                                                                                    |                        |
| Budget                    | Booking Text 11/0 MWSE Vorsteuer Material + UL<br>1171 MWSE Vorsteuer Invest + UBA                                                                                                    |                        |
| Cost Statement ·          | Ampunt/VAT: 0.00 1176 Guthaben Verechnungssteuer                                                                                                    |                        |
| Others •                  | 1192 Vorauszahlungen an Lieferanten                                                                                                    | ~                      |
| Tables *                  | QK Cancel                                                                                                    |                        |
| Chart of Accounts         |                                                                                                    |                        |
| VAT ·                     | Overview Debit Credit was a Vouch a strategy and Amount inclusion of a strategy of the strategy of the strateg |                        |
| Recording -               | Book-Date Acot Voucher Grp. Voucher Booking Text Amount VAT FC-Code Exch.Rate FC-Amount VAT                                                                                                    | VAT-Code VAT-Amount    |
|                           | ▶ 12/01/2011 6004 1020 114 12/01/2011 Miele Biiro 500.00 500.00                                                                                                    |                        |
| Accounts Receivable       | 11/01/2011 6004 1020 113 11/01/2011 Miete Bilio 500.00 500.00 10/01/01 10/01/2011 6163 1020 101 10/21/2011 Lessingarbilir 0k/Nov 3240.00 3240.00                                                                                                    | 26 240.00              |
| ~                         | 10372011 1000 1005 102 10272011 Costangeound Rottev 32400 32400 100.00                                                                                                    | 20 240.00              |
| Accounts Payable          | 10/28/2011 1005 3000 103 10/28/2011 Online Verkauf 2/280.00 2/462.40                                                                                                    | 07 182.40              |
|                           | 10/21/2011         1530         1005         100         10/21/2011         Einkaul PW         10000.00         10/000.00           10/21/2011         1100         3400         104         10/21/2011         Diensteistung X         9000.00         9000.00                                                                                                    | 26 740.75<br>06 666.65 |
| General Ledger            | 10/27/2011 100 34/0 102 112 10/27/2011 Diefmeistung 3 30/000 30/000 30/000                                                                                                    | 00 000.03              |
| -                         | 09/01/2011 6004 1020 111 03/01/2011 Miete Büro 500.00 500.00                                                                                                    |                        |
| 🔬 Salary                  | 08/15/2011 1420 1005 115 10/28/2011 Beiteñgung Firma Y 20'000.00 20'000.00                                                                                                    |                        |
|                           | More                                                                                                    |                        |
| 🎭 Fixed Asset             |                                                                                                    |                        |
|                           |                                                                                                    | >                      |
|                           |                                                                                                    | >                      |

### **mtact** Salary

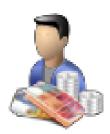

### **Employee Information**

All data such as addresses, assigned accounts and salary types are recorded centrally per employee. In addition, data such as holidays, undertime / overtime or employment data can be entered.

### **Payroll Processing**

The processing is based on the employee data. The acquisition of additional items, such as charges or the mutation of existing salary types is very simple.

### Payslips

All statements such as payroll, salary statement, etc. are automatically created and are available at anytime.

### Transfer to General Ledger

The salary data including salary payments are transferred into the General Ledger with one click.

### **Vacation Control**

Monitoring the vacation of each employee for the whole year. Set the standard vacation of each employee and deduct with each use.

## intact Salary

| Function Overview                                               |
|-----------------------------------------------------------------|
| Payroll per employee                                            |
| Hourly and monthly salary                                       |
| Allow to recreate employees' payroll or whole payroll period    |
| Allow to preview previous payroll period                        |
| Set memo message per employee or per payroll                    |
| All salary types are available as standard                      |
| Employee with all the necessary information                     |
| Can copy and create new employees from existing employee record |
| Automatic payment with your bank (DTA)                          |
| Automatic transfer to General Ledger                            |
| Holiday management per employee                                 |
| Pay periods freely selectable                                   |
| Annual tax statement                                            |
|                                                                 |

Year-end reports at your fingertips

| 🛛 🔀 🗋 🖆 🔛 🗙                                                                                                    |                                                                                            |                                                                                                    |                                          |           |                                                                                                    |                                   |               |                                                                          |                |                  |          | ct       |
|----------------------------------------------------------------------------------------------------|--------------------------------------------------------------------------------------------|----------------------------------------------------------------------------------------------------|------------------------------------------|-----------|----------------------------------------------------------------------------------------------------|-----------------------------------|---------------|--------------------------------------------------------------------------|----------------|------------------|----------|----------|
|                                                                                                    |                                                                                            |                                                                                                    |                                          |           |                                                                                                    |                                   |               |                                                                          |                |                  |          |          |
| alary                                                                                                    | Payroll 🝷                                                                                  |                                                                                                    |                                          |           |                                                                                                    |                                   |               |                                                                          | 0              |                  |          |          |
| Features 🖈                                                                                                    | Search                                                                                     |                                                                                                    |                                          |           |                                                                                                    |                                   |               |                                                                          | 2              |                  |          |          |
| iry                                                                                                    | Short Name                                                                                 | 1                                                                                                    | Vame                                     | Zit       | Code                                                                                                    | Place                             | e             |                                                                          | Search         |                  |          |          |
| loyees                                                                                                    |                                                                                            |                                                                                                    |                                          |           |                                                                                                    |                                   |               |                                                                          |                |                  |          |          |
| ry Payment                                                                                                    |                                                                                            |                                                                                                    |                                          |           | [                                                                                                    | Preview                           |               | 7                                                                        | Recreate selec | ted              |          | 17.10.0  |
| c to GL                                                                                                    | Payroll period 0                                                                           | 3/25/2013 S                                                                                                    | itatus Open                              |           | Add Employee                                                                                                    | Preview                           | 4             | Print                                                                    | employee       |                  |          |          |
| lay                                                                                                    | EmpNum                                                                                     | Name                                                                                                    | Address 1                                | Address 2 | Address                                                                                                    | 3 Z                               | Sp and Place  | Net                                                                      | Pay            |                  | Used     | Balance  |
| Reports *                                                                                                    |                                                                                            | andbank Brunnen                                                                                                    |                                          |           | Rütiweg 1                                                                                                    |                                   | ) Brunnen     | Payment<br>7.318.6                                                       | Center         | Vacation V<br>20 | acation/ | Vacation |
| hly Reports -                                                                                                   |                                                                                            | iler                                                                                                    | Ferdinand                                |           | Hausenweg 1                                                                                                    |                                   | i Hausen am   |                                                                          |                | 20               | 0        |          |
| 12                                                                                                    |                                                                                            | RE Computer AG                                                                                                    |                                          |           | Aumühlestrasse                                                                                                    | 17 6373                           | 8 Ennetbürge  | n 7,318.6                                                                | 6              | 20               | 0        |          |
| al Reports                                                                                                    | 4 M                                                                                        |                                                                                                    |                                          |           |                                                                                                    |                                   |               |                                                                          |                |                  |          |          |
|                                                                                                    |                                                                                            | üller                                                                                                    | Hans                                     |           | Braunstrasse 1                                                                                                    |                                   | ) Luzern 1 Ar |                                                                          |                | 25               | 0        |          |
| oyees                                                                                                    |                                                                                            |                                                                                                    | Hans                                     |           |                                                                                                    |                                   |               |                                                                          |                |                  |          |          |
| val Reports                                                                                                    |                                                                                            |                                                                                                    | Hans                                     |           |                                                                                                    |                                   |               |                                                                          |                |                  |          |          |
| oyees<br>rs •<br>Tables *<br>y Types<br>s of Codes                                                              |                                                                                            |                                                                                                    | Hans                                     | Total Net |                                                                                                    |                                   |               |                                                                          |                |                  |          |          |
| loyees<br>rs •<br>Tables *                                                                                      | 3 M                                                                                        | üller                                                                                                    | Hans                                     | Total Net | Braunstrasse 1:                                                                                                    |                                   |               |                                                                          |                |                  | 0        |          |
| oyees<br>rs •<br>Tables *<br>y Types<br>s of Codes                                                              | 3 M<br>Total Employee<br>Details<br>Salary                                                 | (i)ler                                                                                                    | Hans                                     |           | Braunstrasse 1<br>28/533.85<br>Amount                                                                                     |                                   |               | Line Total                                                               |                |                  | 0        |          |
| rs Tables * y Types of Codes                                                                                    | 3 M<br>Total Employee<br>Details<br>Salary<br>100                                          | 4<br>                                                                                                    | Description                              |           | Braunstrasse 1,<br>28/533.86<br>Amount<br>7,000.00 CHF                                                                    | 20 6000                           | ) Luzem 1 Ar  | Line Total 7.000 00                                                      | 0              | 25               | 0        | 17.10.0  |
| rs Tables * y Types of Codes                                                                                    | 3 M<br>Total Employee<br>Details<br>Salary<br>300                                          | 4<br>Gebat<br>Kinderzulag                                                                                                    | Description                              |           | Braunstrasse 12<br>28/533.85<br>Amount<br>7,000.00 CHF<br>200.00 CHF                                                      | 20 6000                           | ) Luzem 1 Ar  | Line Total<br>7,000 00<br>200.00                                         | 0              | 25               | 0        | 17.10.0  |
| rs Tables * y Types of Codes                                                                                    | Total Employee<br>Details<br>300<br>400                                                    | 4<br>Gehat<br>Kinderzdag<br>Spesen                                                                                                    | Description                              |           | Braunstrasse 1,<br>28/533.86<br>Amount<br>7,000.00 CHF                                                                    | 20 6000                           | ) Luzem 1 Ar  | Inshme 6.577.9                                                           | Total          | 25<br>Account    | 0        | 17.10.0  |
| oyees<br>Tables *<br>y Types<br>of Codes<br>All Message                                                         | 3 M<br>Total Employee<br>Details<br>100<br>300<br>400<br>500                               | 4<br>Gehat<br>Kridez/ag<br>Spesen<br>Besen<br>Bestation                                                                                | Description                              |           | Breunstease 1     28533.85     Amount     200.00 CHF     200.00 CHF     300.00 CHF                                        | 20 6000                           | ) Luzem 1 Ar  | Line Total<br>200.00<br>200.00<br>7.523.50                               | 0              | 25<br>Account    | 0        | 17.10.0  |
| oyees<br>rs  Tables  Tables  Ty Types<br>of Codes<br>all Message Accounts Receivable                            | Total Employee<br>Details<br>300<br>400                                                    | 4<br>Gehat<br>Kindezulag<br>Spesen<br>Bitutolohn<br>TG-Batz                                                                            | Description<br>19                        |           | 28533.85<br>28533.85<br>Amount<br>2000.00 CHF<br>2000.00 CHF<br>2000.00 CHF<br>2350 CHF                                   | 20 6000<br>Rate                   | 2 Luzem 1 Ar  | Line Total  <br>2000 00<br>2000 00<br>7,523 50<br>23,50                  | Total          | 25<br>Account    | 0        | 17.10.0  |
| rs *<br>Tables *<br>y Types<br>o of Codes<br>all Message                                                        | 3 M<br>Total Employee<br>Detais<br>100<br>300<br>400<br>550                                | 4<br>Gehat<br>Kridez/ag<br>Spesen<br>Besen<br>Bestation                                                                                | Description<br>re<br>ag                  |           | Breunstease 1     28533.85     Amount     200.00 CHF     200.00 CHF     300.00 CHF                                        | 20 6000                           | ) Luzem 1 Ar  | Line Total<br>200.00<br>200.00<br>7.523.50                               | Total          | 25<br>Account    | 0        | 17.10.0  |
| oyoes<br>rs  Tables  A  Of Codes<br>of Codes<br>of Codes<br>of Codes<br>Accounts Receivable<br>Accounts Payable | 3 M<br>Total Employee<br>Datais<br>500<br>500<br>550<br>510<br>520<br>540                  | 4<br>Gehal<br>Speen<br>Speen<br>Kridezvlag<br>Speen<br>Krid-Shri<br>AlVI-Beitt<br>AlVI-Beitt<br>AlVI-Beitt<br>AlVI-Beitt<br>AlVI-Beitt | Description<br>e<br>99<br>99<br>99<br>99 |           | 8reunstasse 1<br>287533.65<br>2800.00 CHF<br>2000.00 CHF<br>2000.00 CHF<br>7.000.00 CHF<br>22.560.00 CHF<br>22.560.00 CHF | 20 6000<br>Rate<br>5.15%          | 2 Luzem 1 Ar  | Line Total<br>200.00<br>200.00<br>7.523 50<br>23.50<br>360.55<br>-313.70 | Total          | 25<br>Account    | 0        | 17.10.0  |
| oyees<br>rs  Tables  Tables  Ty Types<br>of Codes<br>all Message Accounts Receivable                            | 3 M<br>Total Employee<br>Detais<br>Salary<br>100<br>500<br>550<br>510<br>520<br>540<br>550 | 4<br>Gehat<br>States<br>Speson<br>KTG-Boko<br>AtV-Boko<br>AtV-Boko<br>LUVI-Boho                                                        | Description<br>e<br>99<br>99<br>99<br>99 |           | 28533.85<br>28533.85<br>Amount<br>7.000.00 CHF<br>200.00 CHF<br>2.350 CHF<br>7.000.00 CHF<br>2.2.550.00 CHF               | 20 6000<br>Rate<br>5.15%<br>1.10% | 2 Luzem 1 År  | Line Total<br>200.00<br>200.00<br>7.523.50<br>23.50<br>360.59<br>-24.255 | Total          | 25<br>Account    | 0        | 17.10.0  |
| oyoes<br>s  Tables  A  y Types<br>of Codes<br>sli Message                                                       | 3 M<br>Total Employee<br>Datais<br>500<br>500<br>550<br>510<br>520<br>540                  | 4<br>Gehal<br>Speen<br>Speen<br>Kridezvlag<br>Speen<br>Krid-Shri<br>AlVI-Beitt<br>AlVI-Beitt<br>AlVI-Beitt<br>AlVI-Beitt<br>AlVI-Beitt | Description<br>e<br>99<br>99<br>99<br>99 |           | 8reunstasse 1<br>287533.65<br>2800.00 CHF<br>2000.00 CHF<br>2000.00 CHF<br>7.000.00 CHF<br>22.560.00 CHF<br>22.560.00 CHF | 20 6000<br>Rate<br>5.15%<br>1.10% | 2 Luzem 1 År  | Line Total<br>200.00<br>200.00<br>7.523 50<br>23.50<br>360.55<br>-313.70 | Total          | 25<br>Account    | 0        | 17.10.0  |

## **Intact** Fixed Asset

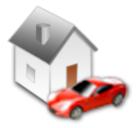

### Management of Asset

Enable planning, controlling, and monitoring of depreciation and other costs associated with tangible assets such as machinery, buildings and land.

### **Transfer to General Ledger**

The data from a chosen asset or group of assets can be transferred to General Ledger in one click.

### Reports

Asset overview, Depreciation overview, and more useful reports are available for easy and fast evaluation of assets.

### **Asset Overview**

A good treeview design to easily access records by category or group.

### **Depreciation Methods**

Automatic computation for various depreciation of assets such as Linear, Degressive, Manual and One Time.

## intact Fixed Asset

### **Function Overview**

Automatic posting of depreciation

Easy adding and editing of records in Asset overview

An asset can be linked to a supplier

4 available depreciation methods (Linear, Degressive, Manual, One Time)

4 additional fields for information

4 available computation of depreciation by period (monthly, quarterly, semester, yearly)

An asset can be assigned with two different method of depreciation at the same time

Automatic transfer to General Ledger

| 🚰 inntact 7 - [MRE Computer Pro] |                              |                     |                        |          |           |            |                            |              |                              |                         |
|----------------------------------|------------------------------|---------------------|------------------------|----------|-----------|------------|----------------------------|--------------|------------------------------|-------------------------|
| File Edit Tools Fixed As         | sets Help                    |                     |                        |          |           |            |                            | TM           |                              |                         |
| 🐘 🛛 🗋 🗃 🗶 🗙                      | 0 🚖 🔛                        |                     |                        |          |           |            |                            | Int          | tact                         |                         |
| Fixed Asset                      | Print                        |                     |                        |          |           |            |                            |              | <b>_</b>                     |                         |
| AssetOverview 🙁                  |                              |                     |                        |          |           |            |                            |              |                              |                         |
| 1 - Company Transportation       | Depreciation Year:           | Metho               | d Types: FIRST MET     | HOD 🗸    |           | Total Purc | chase Lost:                | 3'700'000.00 |                              |                         |
| - Cal                            | Asset Nr 🔺 Purchase [        |                     | escription             |          | cation    | Quantity   | Purchase Co                |              |                              |                         |
|                                  | 4 18.06.2013                 | Mitsubishi          |                        | MRE C    | ompany    | 1          |                            | /000.00      | 10 0                         |                         |
|                                  | 5 19.06.2013                 | KIA                 |                        |          |           | 1          |                            | /000.00      | 10 0                         |                         |
|                                  | 6 20.06.2013<br>7 21.06.2013 | BMW                 |                        |          |           | 1          |                            | /000.00      | 10 0                         |                         |
|                                  |                              | TOYOTA              |                        |          |           | 1          | 900                        | /000.00      | 10 0                         |                         |
|                                  | 🚺 inntact 7 - [MRE Comp      |                     |                        |          |           |            |                            |              |                              |                         |
| Reports *                        | File Edit Tools Fixed        |                     |                        |          |           |            |                            |              |                              | itact                   |
| Asset Overview                   | 🛯 🕼 🖾 🖾 😂 🖾 🗙                |                     |                        |          |           |            |                            |              |                              |                         |
| Asset Group Overview             | Fixed Asset                  | - Es 🗅 🖬 🗙          | Preview                | - 🛋    🗎 | a × 1 • ? |            |                            |              |                              | Asset Nr: 4 Group Nr: 9 |
| Depreciation Overview            | Asset Overview 😤             | Asset FIRST MET     | THOD SECOND METHO      | D        |           |            |                            |              |                              |                         |
| Capital Assets Overview          | I - First Test node          | Description:        | Mitsubishi             |          |           | Status:    | <ul> <li>Active</li> </ul> | InActive     | Show on Reports              |                         |
|                                  |                              | Purchase Date:      | 18.06.2013             |          |           | Purchas    |                            |              |                              |                         |
| Ausgemusterte Anlagen            |                              | Link to Supplier:   | 2574                   |          |           | Puchas     | e Cost:                    | 700'000.00   |                              |                         |
| Tables 🔶                         |                              | Address:            | MRE Computer AG        |          |           |            | ng Life (yrs):             | 10           |                              |                         |
| Types                            |                              |                     | Vomame                 |          |           | Rest Va    | alue:                      | 0.00         |                              |                         |
|                                  |                              |                     | Aumühlestrasse 17      |          |           | GAL        |                            |              |                              |                         |
| Accounts Receivable              |                              |                     | 6373 Ennetb            | ürgen    |           | Asset Ac   | count(G/L):                | 2000         | Verbindlichkeiten (Kreditore | 1                       |
| ~                                |                              | Quantity:           | 1                      |          |           | Asset Co   | ost Center:                |              |                              |                         |
| Accounts Payable                 |                              | Location:           | MRE Company            |          |           | Asset Co   | ost Object:                |              |                              |                         |
|                                  |                              | Comments:           | For company use vehicl | e        |           |            |                            |              |                              |                         |
| Concernal Ledger                 |                              |                     |                        |          |           |            |                            |              |                              |                         |
|                                  | Reports A                    | Additional informat | ion                    |          |           |            |                            |              |                              |                         |
| 👗 Salary                         | AssetOverview                | Comment1            |                        |          |           |            | Date1:                     |              | CheckBox1                    |                         |
| - <b>1</b>                       | Asset Group Overview         | Comment2            |                        |          |           |            | Date2:                     |              | CheckBox2                    |                         |
| 🐀 Fixed Asset                    | Depreciation Overview        | Comment3            |                        |          |           |            | Date3:                     |              | CheckBox3                    |                         |
| ~ <b>*</b>                       | Capital Assets Overview      | Comment4            |                        |          |           |            | Date4:                     |              | CheckBox4                    |                         |
|                                  | Ausgemusterte Anlagen        |                     |                        |          |           |            |                            |              |                              |                         |
|                                  | Tables *                     |                     |                        |          |           |            |                            |              |                              |                         |
|                                  | Types                        |                     |                        |          |           |            |                            |              |                              |                         |
|                                  | Page 1                       |                     |                        |          |           |            |                            |              |                              |                         |
|                                  | Accounts Receivable          |                     |                        |          |           |            |                            |              |                              |                         |
|                                  | Accounts Payable             |                     |                        |          |           |            |                            |              |                              |                         |
|                                  | General Ledger               |                     |                        |          |           |            |                            |              |                              |                         |
|                                  | 素 Salary                     |                     |                        |          |           |            |                            |              |                              |                         |
|                                  | Nixed Asset                  |                     |                        |          |           |            |                            |              |                              |                         |
|                                  |                              |                     |                        |          |           |            |                            |              |                              |                         |

# intact PRICE LIST

| inntact Sales | 2'470 CHF  |
|---------------|------------|
| ► CRM         | 990.00 CHF |
| Stocks        | 990.00 CHF |
| Order         | 990.00 CHF |

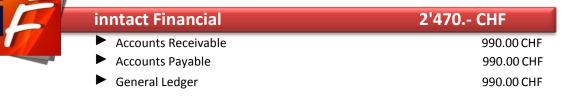

| inntact7 lite          | 1980 CHF   |
|------------------------|------------|
| inntact Sales lite     | 990.00 CHF |
| inntact Financial lite | 990.00 CHF |

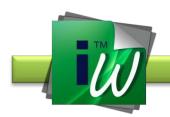

inntact Workbench

990.- CHF

| inntact Additional Modules and Options |             |                                    |             |  |  |
|----------------------------------------|-------------|------------------------------------|-------------|--|--|
| inntact Service                        | 1400.00 CHF | inntact Disposition                | 1400.00 CHF |  |  |
| inntact Object                         | 1400.00 CHF | inntact Costing                    | 1400.00 CHF |  |  |
| Inntact Salary                         | 1400.00 CHF | inntact Turnover Reports           | 1400.00 CHF |  |  |
| inntact Fixed Asset                    | 1400.00 CHF | inntact FiRe (Financial Reporting) | 1400.00 CHF |  |  |
| inntact POS                            | 1400.00 CHF | inntact Production                 | 990.00 CHF  |  |  |
| inntact Webshop (interface)            | 1800.00 CHF | inntact Call-Orders                | 990.00 CHF  |  |  |
| inntact Barcode                        | 1400.00 CHF | inntact Subscription Management    | 990.00 CHF  |  |  |
| inntact eBay Upload (1-Click)          | 1400.00 CHF | inntact Ricardo Upload (1-Click)   | 1400.00 CHF |  |  |
| inntact Intercompany Orders            | 1400.00 CHF | DMS (Document Management System)   | 1400.00 CHF |  |  |

All Prices excl. VAT

### Clients

Each additional client license is 25% of the total value of your license. In this case, all modules, plug-ins and additional options must be included.

### TM

## intact PRICE LIST

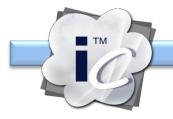

| inntact Cloud Licenses per User/                            | Month |
|-------------------------------------------------------------|-------|
| 1st License (Sales + Financial) with Cloud access           | 99.00 |
| Additional License (Sales + Financial) without Cloud access | 82.00 |
| More than 20 Licenses upon request                          |       |

| Additional Modules         | per User/Month |
|----------------------------|----------------|
| Service                    | 23.00          |
| Object                     | 23.00          |
| Salary                     | 23.00          |
| Fixed Assets               | 23.00          |
| POS                        | 23.00          |
| FiRe (Financial Reporting) | 23.00          |

| Options                                                                               | per User/Month                   |
|---------------------------------------------------------------------------------------|----------------------------------|
| Webshop (interface)                                                                   | 35.00                            |
| Barcode                                                                               | 27.00                            |
| Disposition                                                                           | 27.00                            |
| Costing                                                                               | 27.00                            |
| Turnover Reports                                                                      | 27.00                            |
| Production                                                                            | 19.00                            |
| Call-Orders                                                                           | 19.00                            |
| Subscription Management                                                               | 19.00                            |
| inntact eBay Upload (1-Click)                                                         | 27.00                            |
| inntact Ricardo Upload (1-Click)                                                      | 27.00                            |
| Production<br>Call-Orders<br>Subscription Management<br>inntact eBay Upload (1-Click) | 19.00<br>19.00<br>19.00<br>27.00 |

## That PRICE LIST

### **One-time Updates**

| Products / Services | Price Calculation          |
|---------------------|----------------------------|
| Upgrade lite -> pro | upon request               |
| Version 1-3x        | 80% of the current version |
| Version 4x          | 60% of the current version |
| Version 5x – 5.4    | 50% of the current version |
| Version 5.5         | 40% of the current version |

### **Update and Support Contract**

Products / Services Update contract Support contract

### Price Calculation20% the basic license (only from current version)20% the basic license (only from current version)

### **Migration effort**

Products / Services Migration Access to SQL Migration Version x to inntact7 Price Calculation at cost (approx. 1 business day) at cost

### Individual Program adjustments

From our years of programming experience, you can benefit for your own software development. At a reasonable price, we offer tailored individual adjustments for you. We will gladly develop a customized solution for you.

All Prices excl. VAT